## **Eingabemaske für Freie Gesundheitsleistungen (FGL)**

Bitte beachten Sie auch das beiliegende Infoblatt!

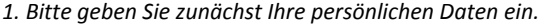

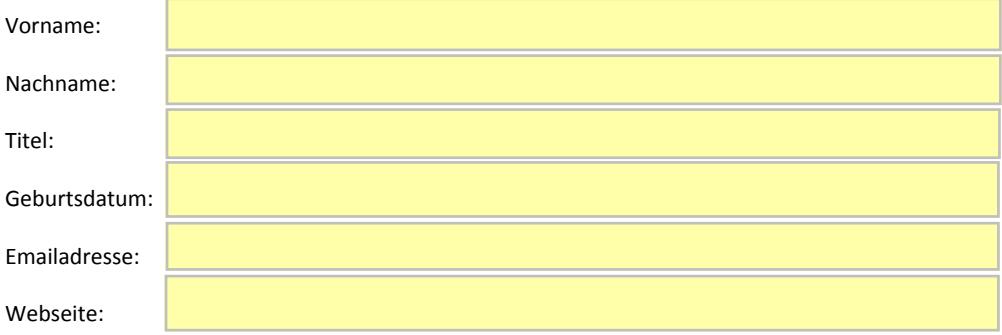

*2. Bitte geben Sie jetzt Ihre berufsbezogenen Daten ein. Statt eines Berufsnachweises nach §10 HWG geben Sie einfach Ihre Einheitliche Fortbildungsnummer (EFN) an.* 

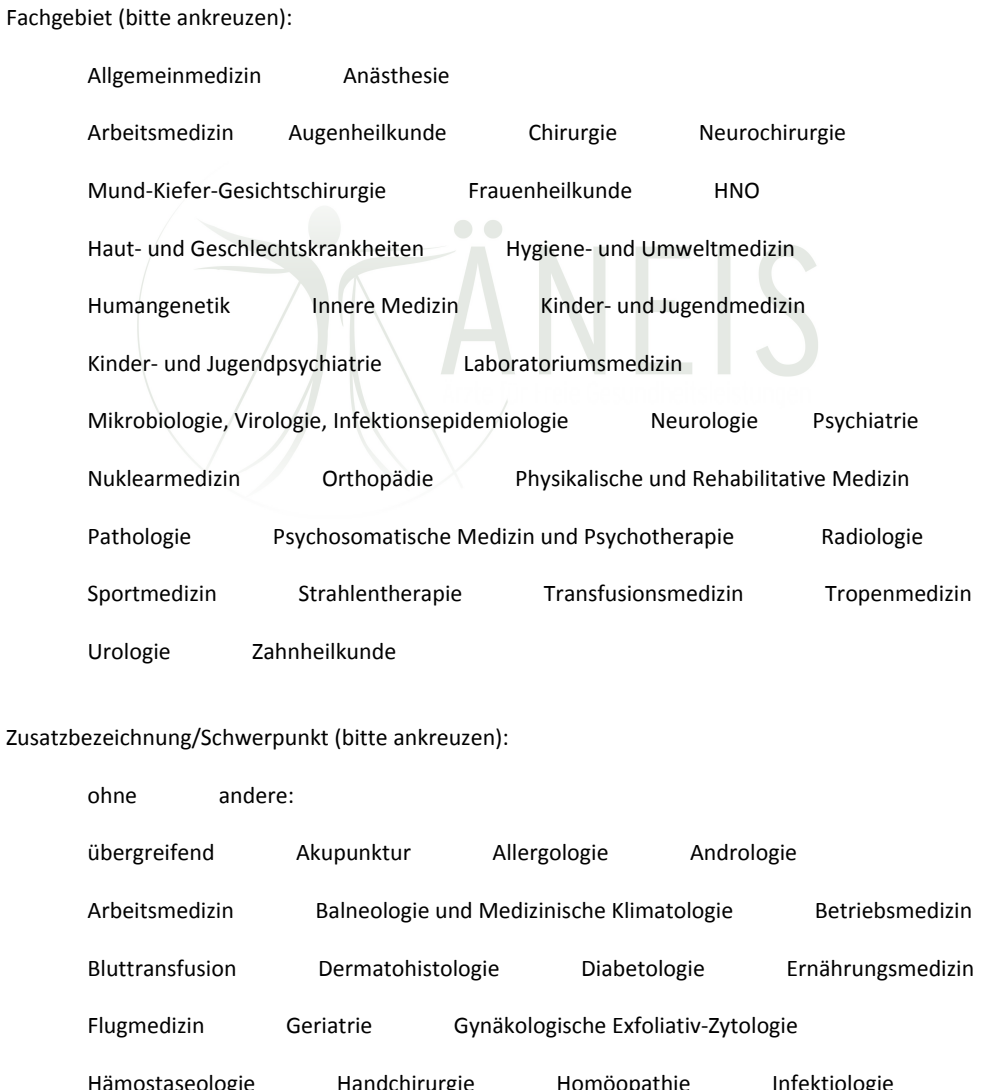

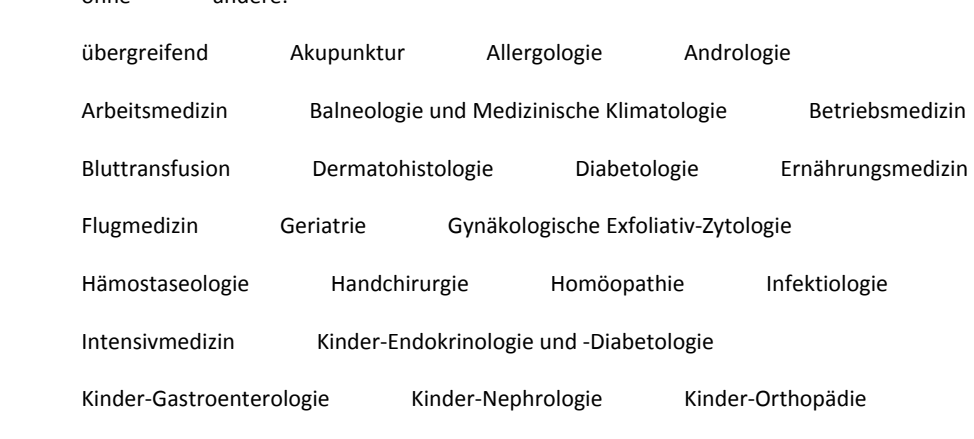

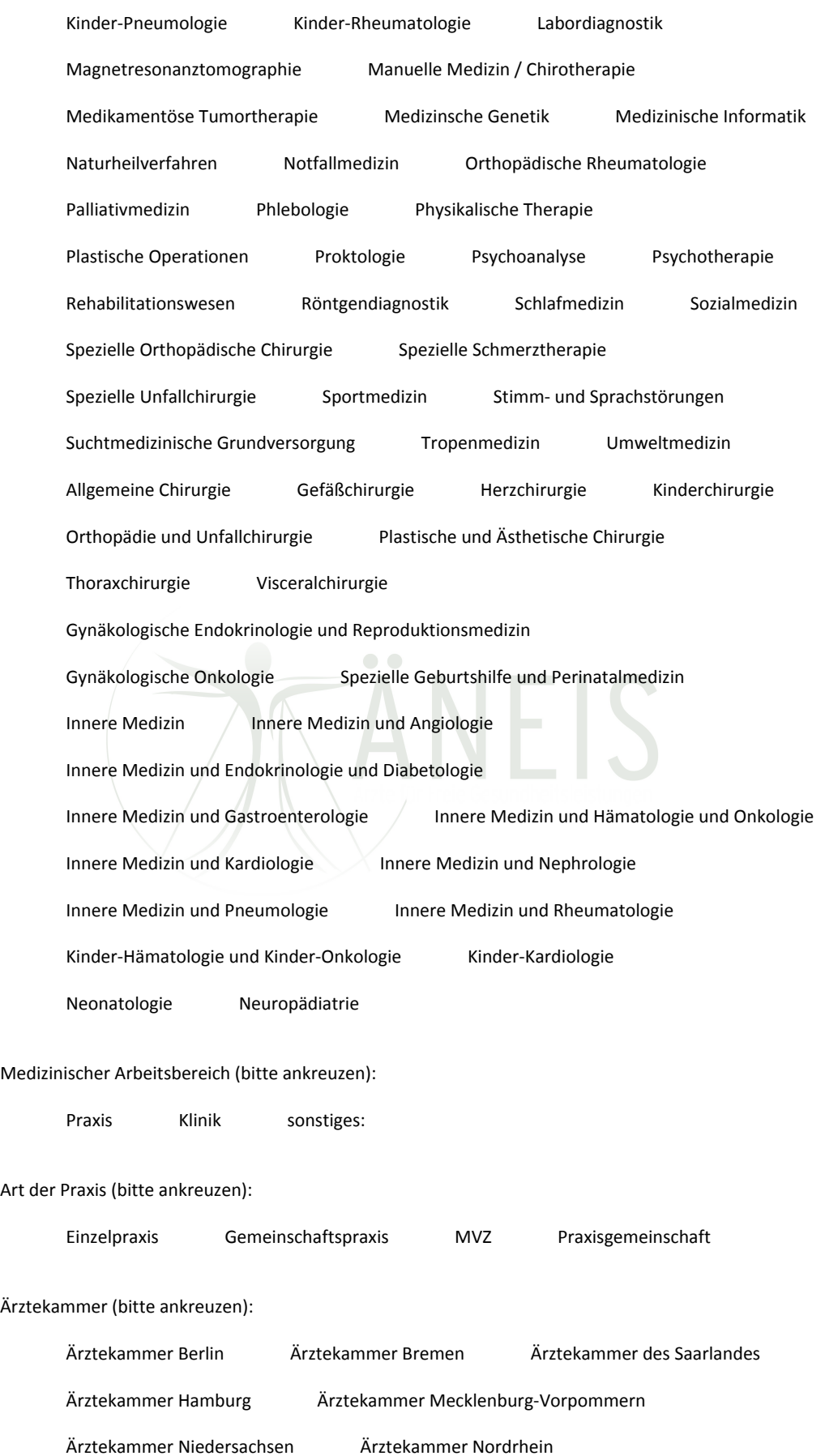

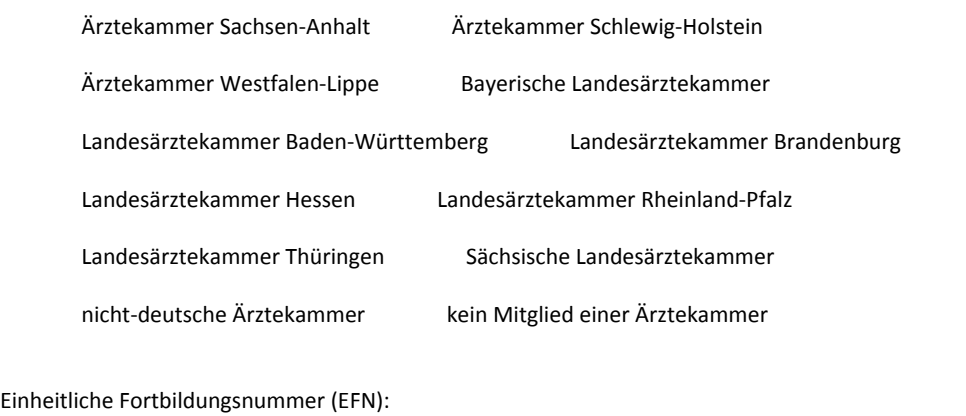

*3. Bitte geben Sie nun die FGL-Nummer sofern vorhanden ein. Falls die FGL noch nicht in die Liste aufgenommen wurde, lassen Sie das Feld bitte leer. Bitte geben Sie anschließend die Bezeichnung der FGL ein und treffen Sie eine Auswahl zum entsprechenden Leistungsbereich.* 

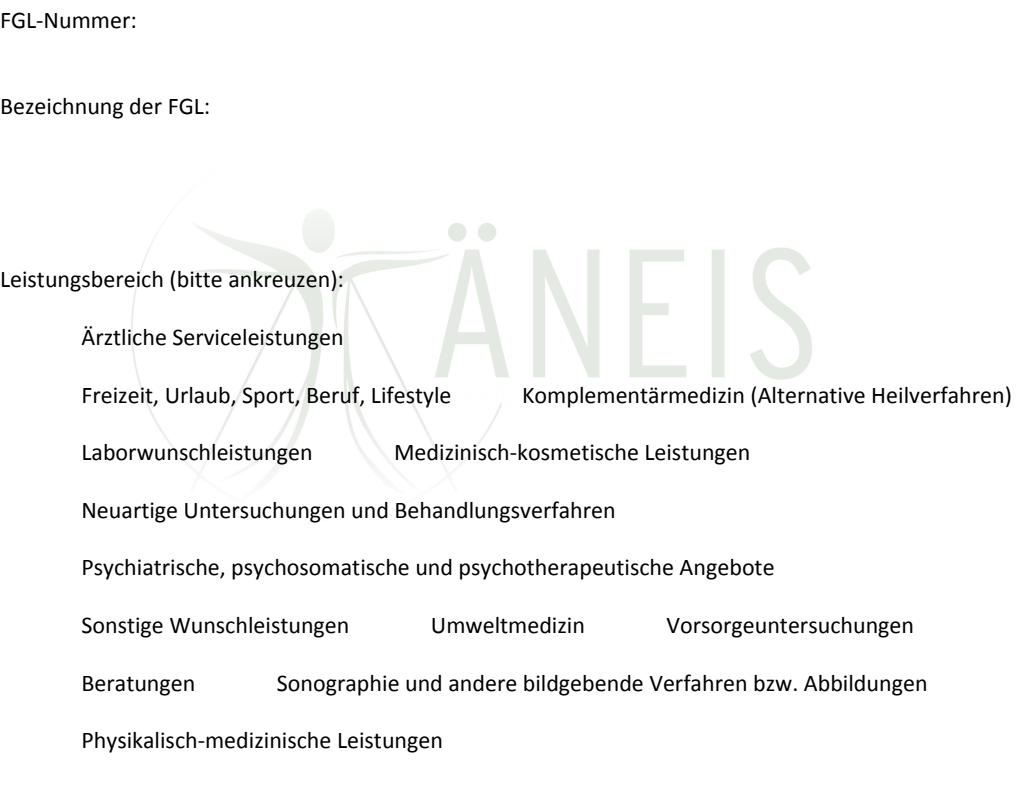

*4. Bitte wählen Sie nun das für die von Ihnen zu beschreibende FGL zuständige Fachgebiet aus (Mehrfachauswahl möglich).* 

Alle zuständigen Fachgebiete (bitte ankreuzen)*:* 

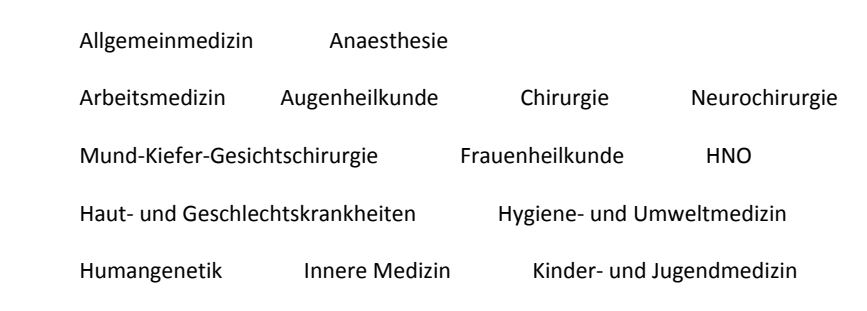

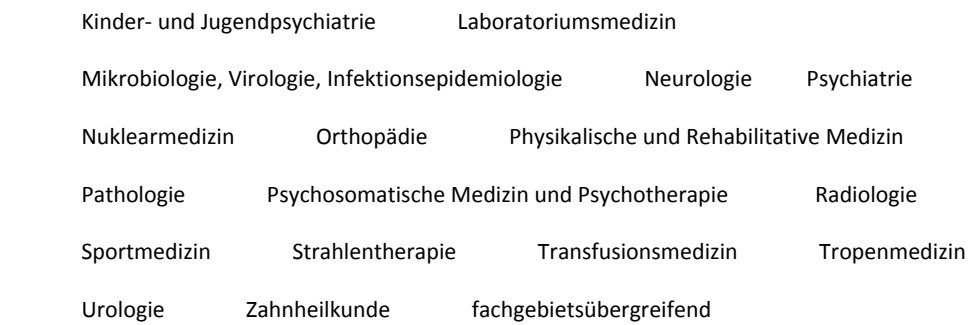

*5. Bitte wählen Sie nun die zur Erbringung der Leistung erforderliche "Zusatzbezeichnung / Schwerpunkt" aus (Mehrfachauswahl möglich) bzw. geben Sie alternativ diese in das Textfeld "andere" ein, sofern sie nicht aufgeführt sind.* 

Erforderliche Zusatzbezeichnung / Schwerpunkt (bitte ankreuzen)*:* 

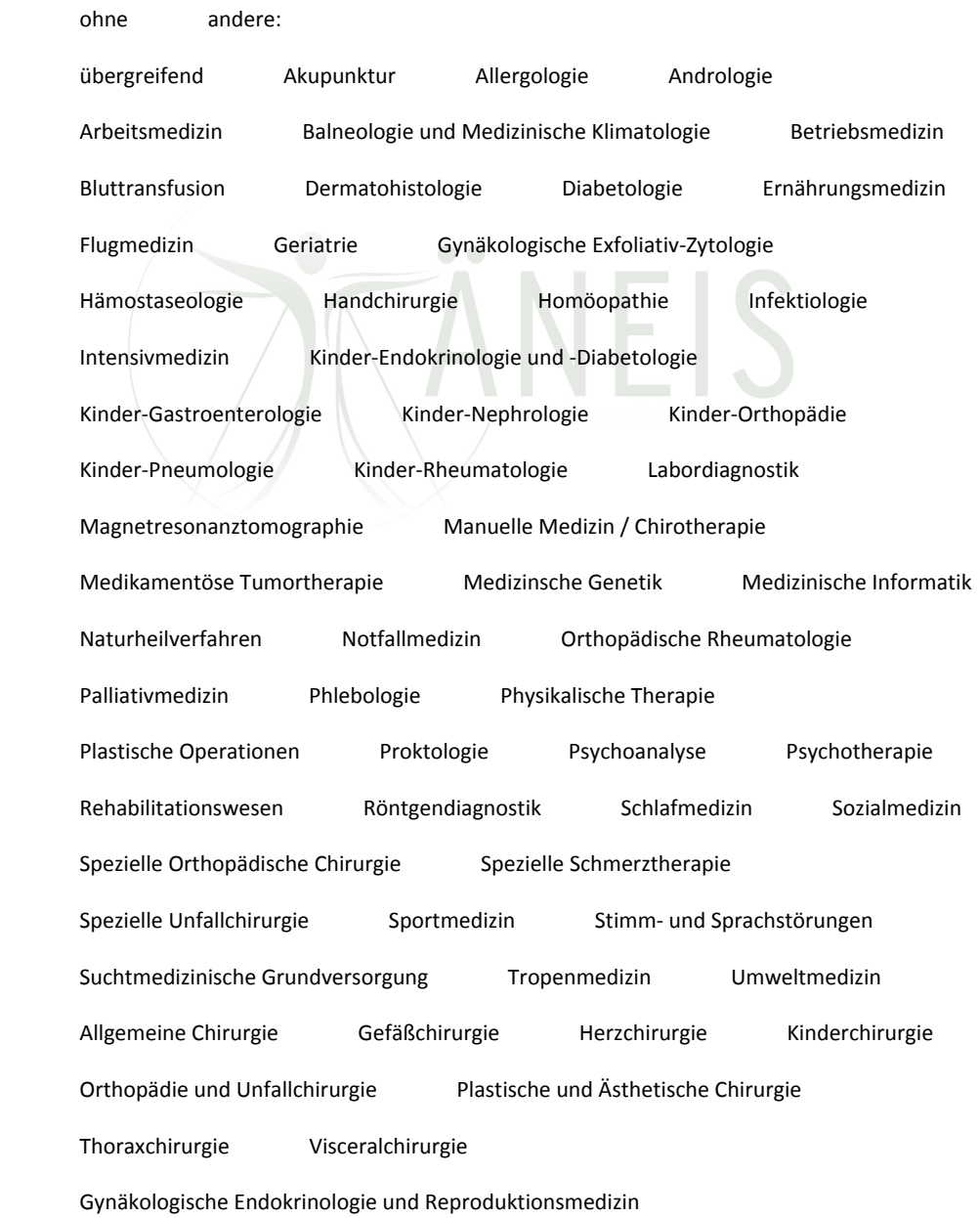

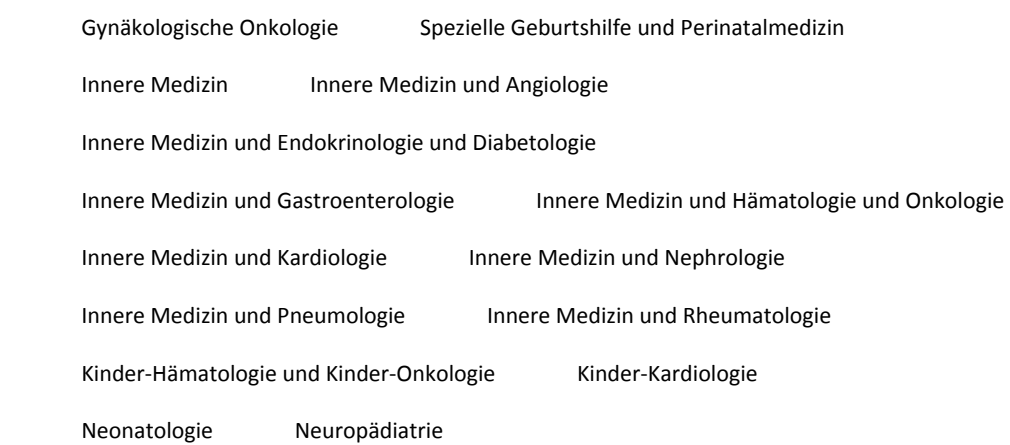

*6. Bitte geben Sie nun die erforderliche Qualifikation der Anbieter ein.* 

Erforderliche Qualifikation der Anbieter:

*7. Tragen Sie bitte in das untere Feld mindestens drei bis maximal zehn Schlüsselbegriffe ein.* 

Schlüsselbegriffe/Synonyme:

*8. Geben Sie nun die Leistungsbeschreibung sowie nachfolgend Ihren Kommentar ein. Füllen Sie bitte ebenso das Feld "Indikation" aus.* 

Leistungsbeschreibung inklusive Wirkung bzw. Nutzen (so kurz wie möglich aber so ausführlich wie nötig):

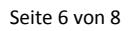

Mein Kommentar (Information an Patienten als praxisnahe Empfehlung - worauf sollte besonders geachtet werden):

Indikation:

*9. Machen Sie nun Angaben zu den Risiken.* 

Risiken (bitte ankreuzen):

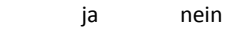

wenn "ja", welche:

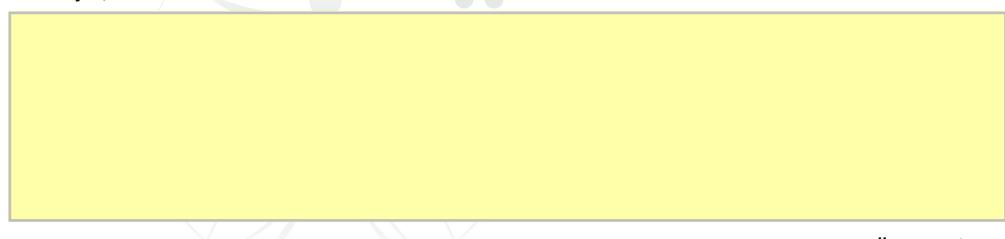

*10. Füllen Sie nun die Felder "Alternativen in der GKV" aus. Bitte geben Sie danach die GOÄ-Ziffer / Analogziffer ein (ggf. mehrere) und den Rahmen der Gesamtkosten im Regelfall.* 

Alternativen in der GKV (bitte ankreuzen):

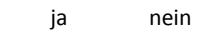

wenn "ja", welche:

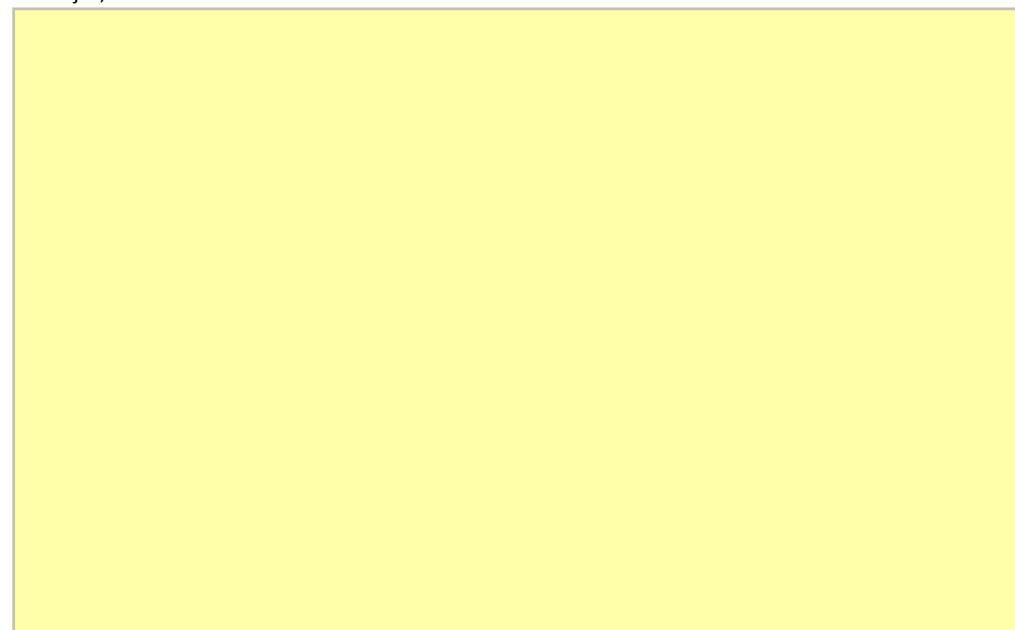

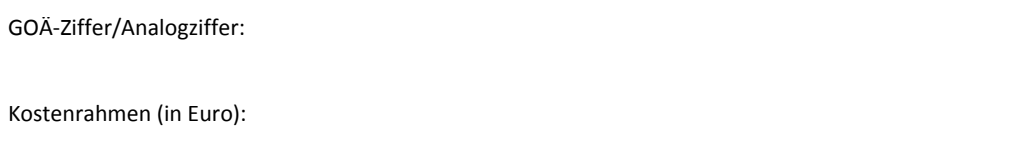

*11. Und nun noch abschließende Angaben zur Quelle und zu Ihnen als Autor. Bitte überprüfen Sie Ihre Angaben auf Vollständigkeit und Richtigkeit, bevor Sie das Formular abschicken.* 

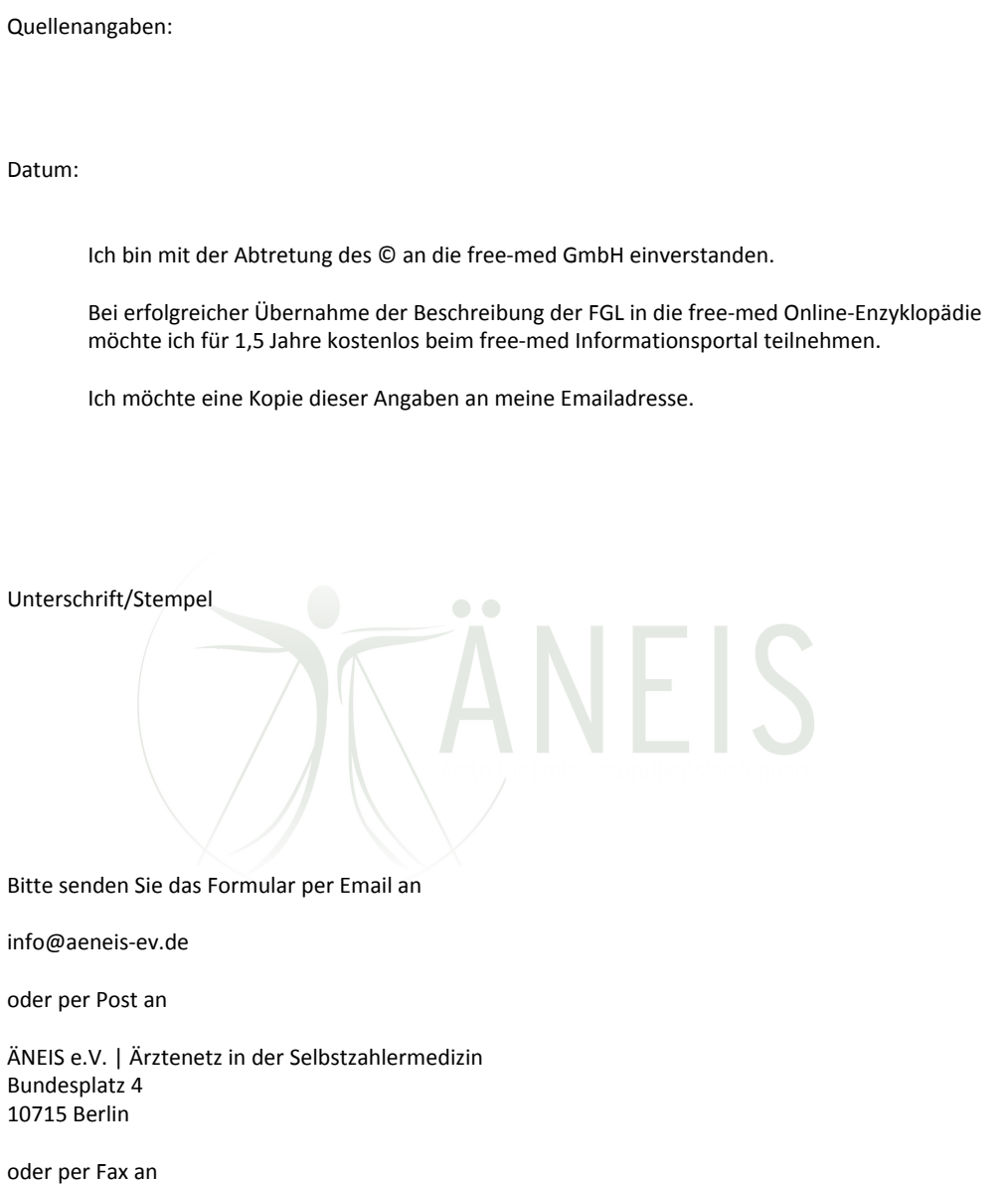

Fax: 030-85401483

## **Infoblatt zur Eingabemaske für Freie Gesundheitsleistungen**

Bedenken Sie bitte: Sie schreiben hier für Ihre Patienten aus der Praxis! Schreiben Sie bitte informativ und verständlich, so als ob Sie Ihrem Patienten die FGL ausführlich und einleuchtend mit einfachen Worten erklären.

Bedenken Sie auch, dass der Leser Informationen erwartet, die er nur von Ihnen als Ärztin und Arzt erhalten kann, und dass diese Ausführungen Grundlage für die Entscheidungsfindung des Patienten darstellen sollen!

free-med unterscheidet sich damit von Selbsthilfe-Portalen oder Portalen für medizinisches Fachpersonal.

Bei der Bearbeitung Ihrer FGL in der Eingabemaske beachten Sie bitte Folgendes:

-Teilen Sie uns im Kontaktformular von ÄNEIS mit, dass Sie die Bearbeitung übernehmen unter Nennung der FGL. Wenn Sie die Bezeichnung der FGL, die Sie beschreiben möchten, nicht finden, dann tragen Sie bitte Ihre neue Bezeichnung in das entsprechende Textfeld der FGL-Eingabemaske ein. Das Copyright treten Sie an die free-med GmbH ab.

Als Autor haben sie später auch noch die Möglichkeit, uns evtl. Änderungen mitzuteilen. Das ÄNEIS behält sich vor, Änderungen oder Ergänzungen mit Ihrer Kenntnis vorzunehmen. Die Veröffentlichung der FGL in der für alle einsehbaren Online-Enzyklopädie auf der free-med Homepage veranlasst das ÄNEIS.

-Die Bearbeitung der FGL in der Eingabemaske dient u.a. einer Zuordnung und Vereinheitlichung, der Bildung von Konsensgruppen (Anbieter) und der Nachweisbarkeit von Qualitätsanforderungen. Einer zuverlässigen Suche in der Datenbank dienen verschiedene Suchbegriffe wie Leistungsbereich, Fachgebiet, Zusatzbezeichnung bzw. Schwerpunkt oder Synonyme/Schlüsselwörtern. Nutzen Sie deshalb die sich öffnenden Listen und die Anklickfunktion dieser Kategorien. Füllen Sie bitte die Eingabemaske sorgfältig aus. Beachten Sie, dass bestimmte FGL auch in anderen Fachgebieten angeboten werden und die Beschreibung der FGL eine allgemeine Gültigkeit haben sollte. Möglichst alle Anbieter sollten sich Ihrer Beschreibung anschließen können.

-Die Textfelder sind nicht beschränkt, sollten aber ausgefüllt werden unter dem Motto: "soviel wie nötig, so präzise wie möglich!"

-Die Anzahl der Schlüsselwörter sollte mindestens 5 betragen.

-Verwenden Sie eine allgemein verständliche Sprache für unsere Patienten aller Altersgruppen.

-Ihre Autorenschaft und Ihr Name bleibt auf dieser Liste mit der von Ihnen beschriebenen FGL verbunden, falls Sie dem nicht widersprechen

Wenn Sie die FGL-Eingabemaske zur Beschreibung nicht nutzen möchten, dann können Sie uns auch eine Email mit Ihrem Beschreibungstext nach Vorgabe der Maske schicken. Bitte nehmen Sie Kontakt mit uns auf, wenn Sie Fragen haben.

Gutes Gelingen und viel Erfolg wünscht

der Vorstand des ÄNEIS e.V.